# Instructions for Using PSA Worksheets

Forms on pages 6 to 10

# **1. Begin by filling out the date and PSA values for three or more PSA tests.**

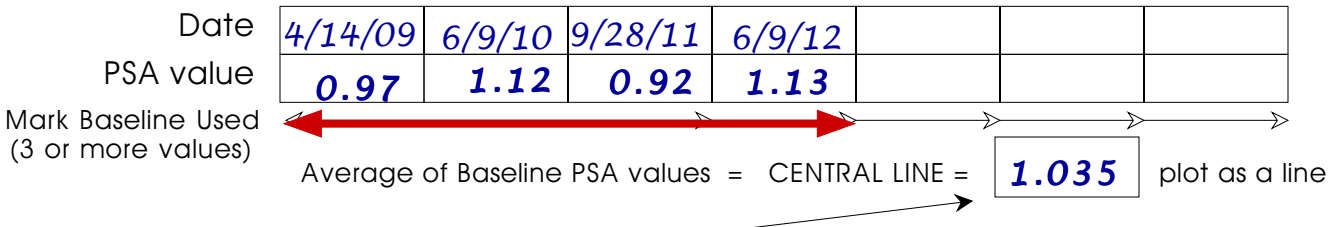

**2. Compute the Average PSA value.**

## **3. Pick a scale that will cover the values listed above.**

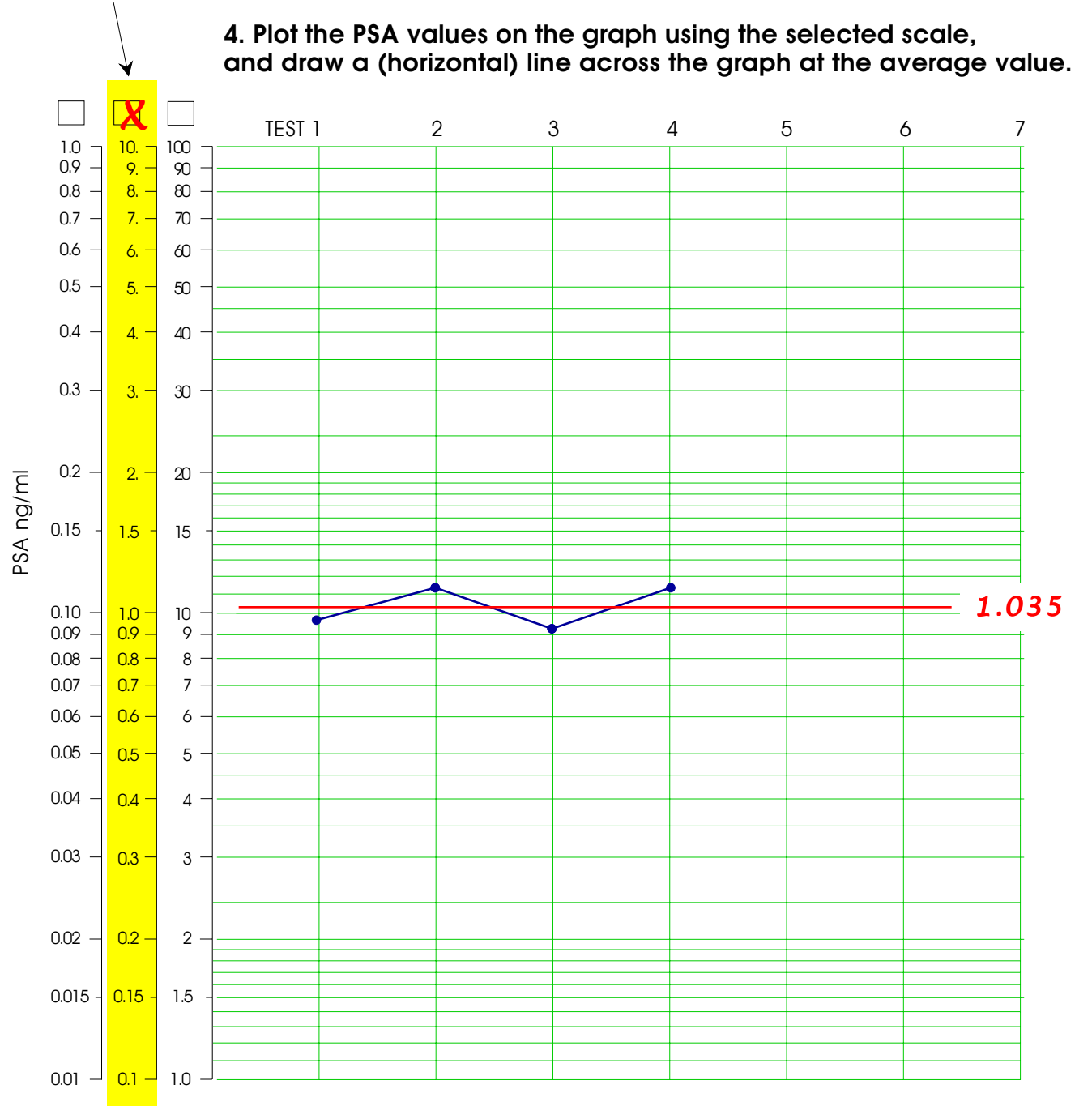

- **5. (Below the graph) Compute the differences between the successive PSA values**
- **6. Compute the average of these differences. This value is known as the Average Moving Range.**
- **7. Multiply the Average Moving Range by the scaling factor of 2.66.**
- **8. Add the value from Step 7 to the Central Line to get the Upper Natural Process Limit**
- **9. Subtract the same value from the Central Line to get the Lower Natural Process Limit**

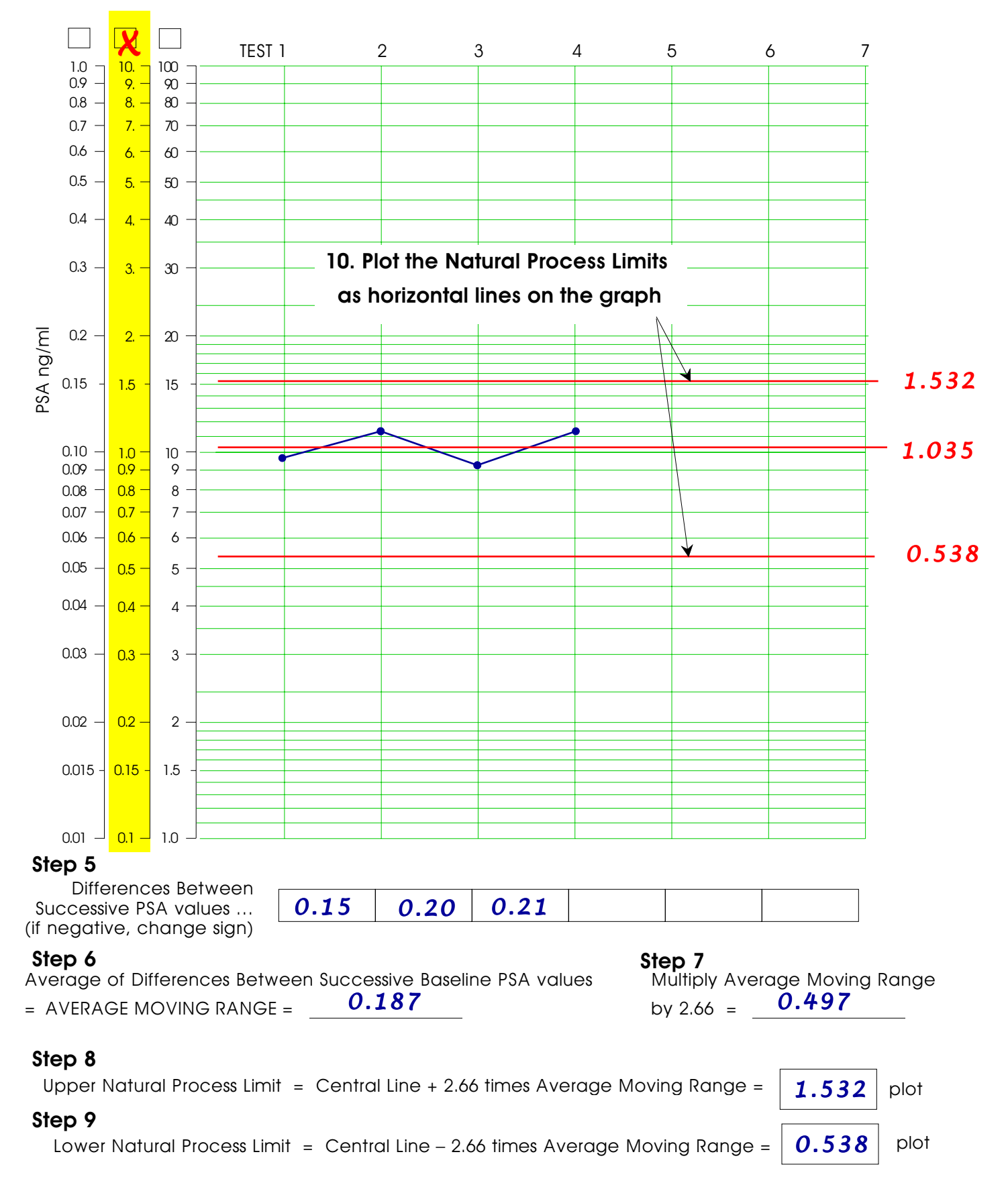

Process Behavior Chart for Example One

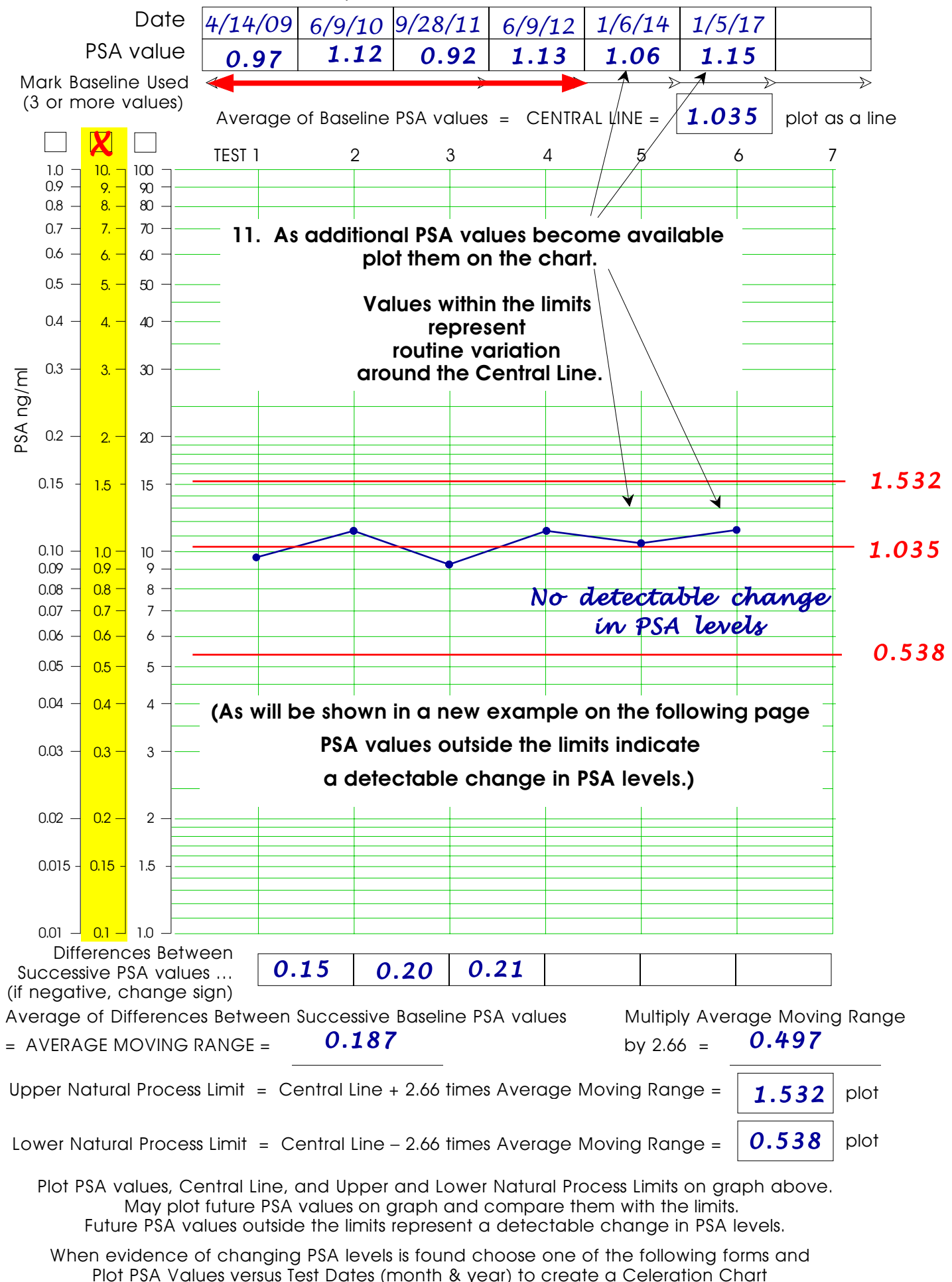

Process Behavior Chart for Example Two

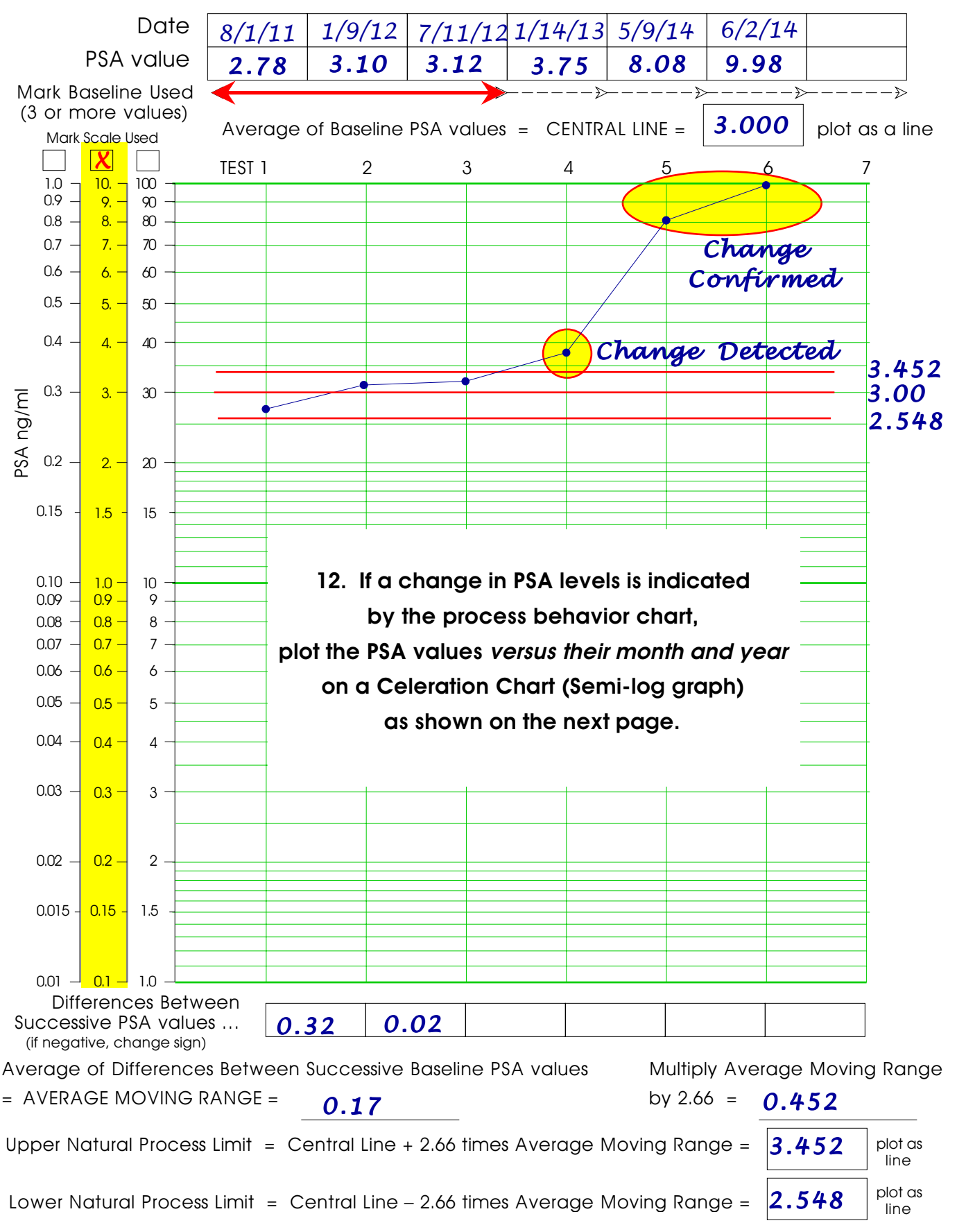

When evidence of changing PSA levels is found choose one of the following forms and Plot PSA Values versus Test Dates (month & year) to create a Celeration Chart

Celeration Chart for Example Two

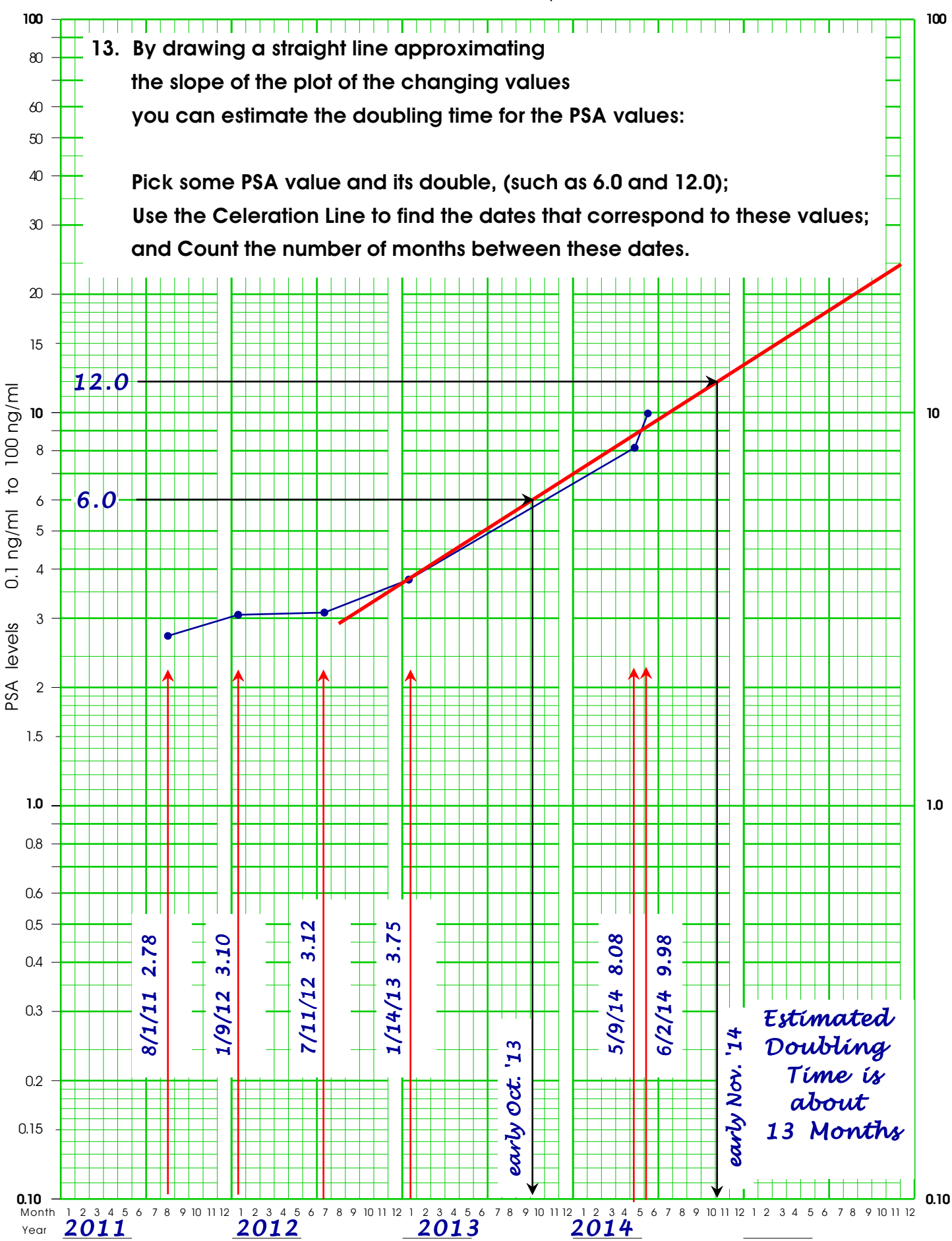

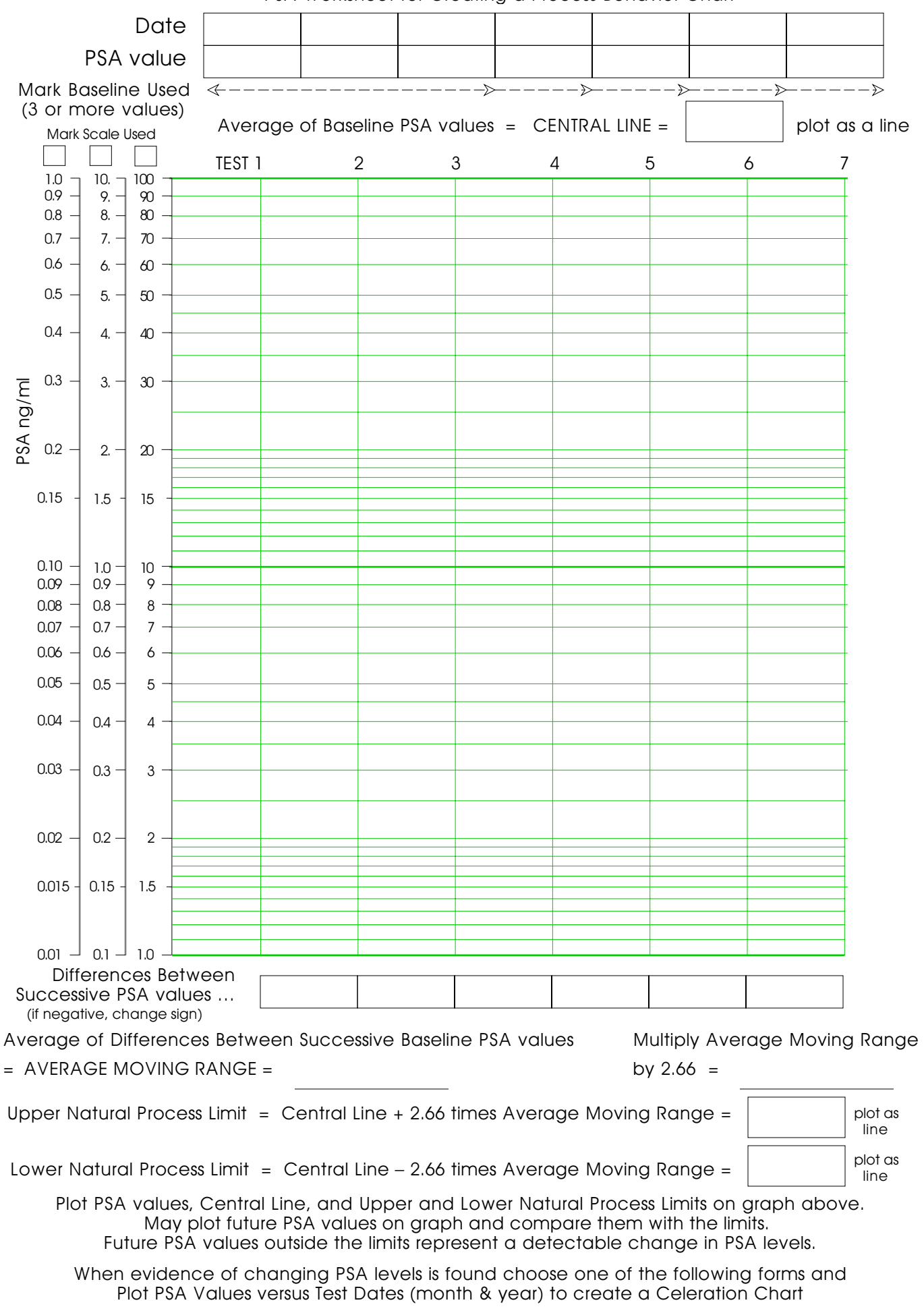

PSA Worksheet for Creating a Process Behavior Chart

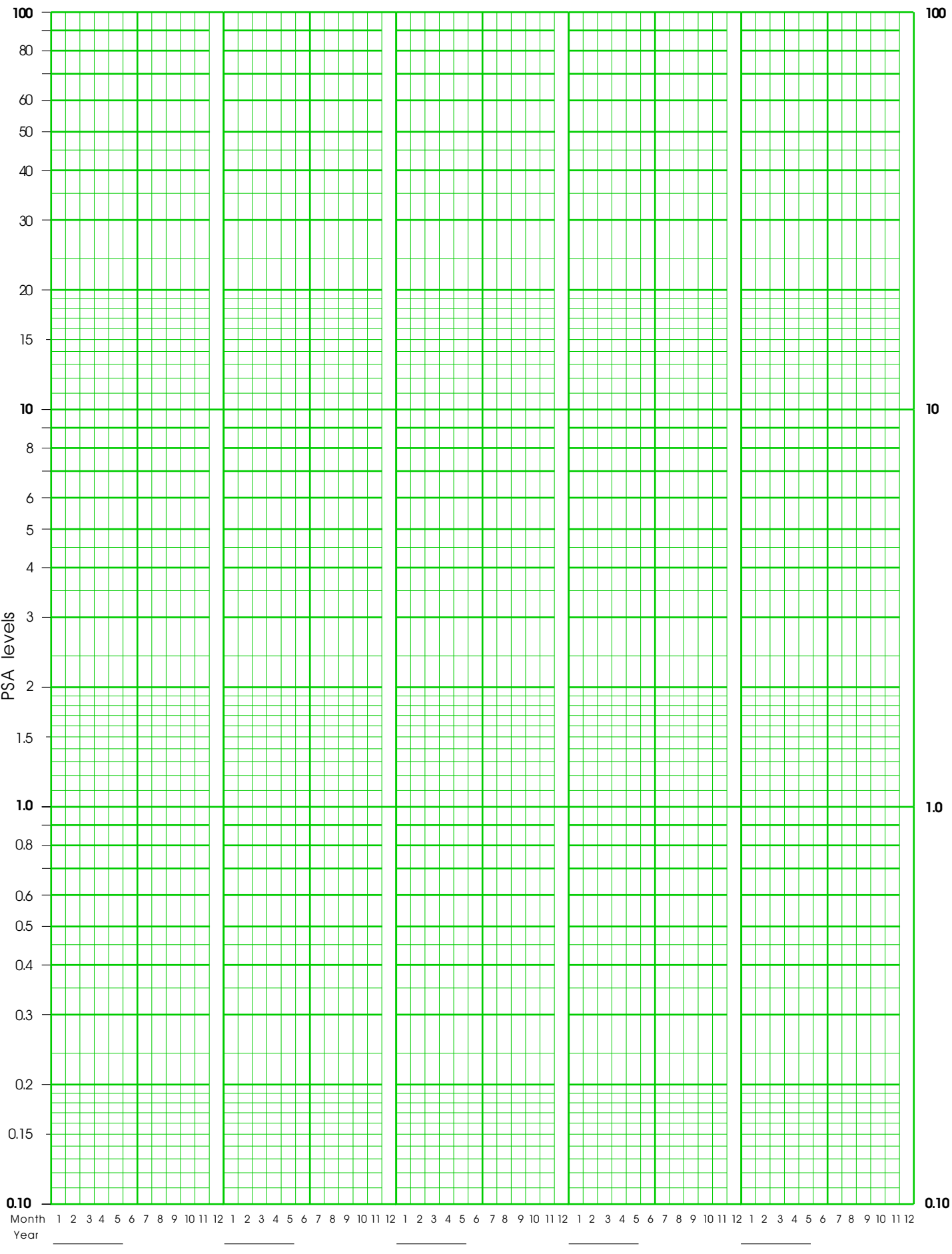

**100**

## Four-Cycle Celeration Chart for PSA values between 0.1 and 1000

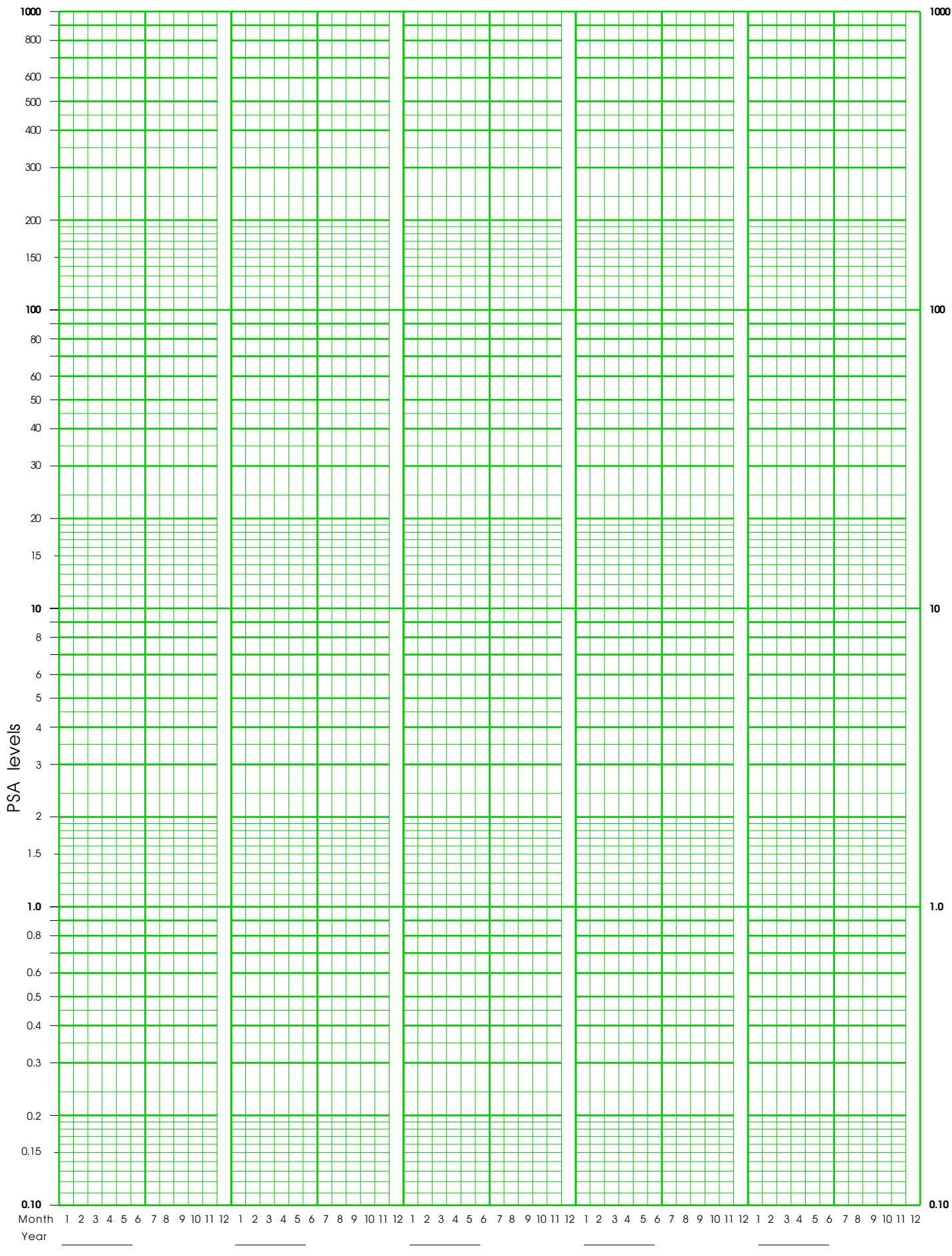

### Five-Cycle Celeration Chart for PSA values between 0.01 and 1000

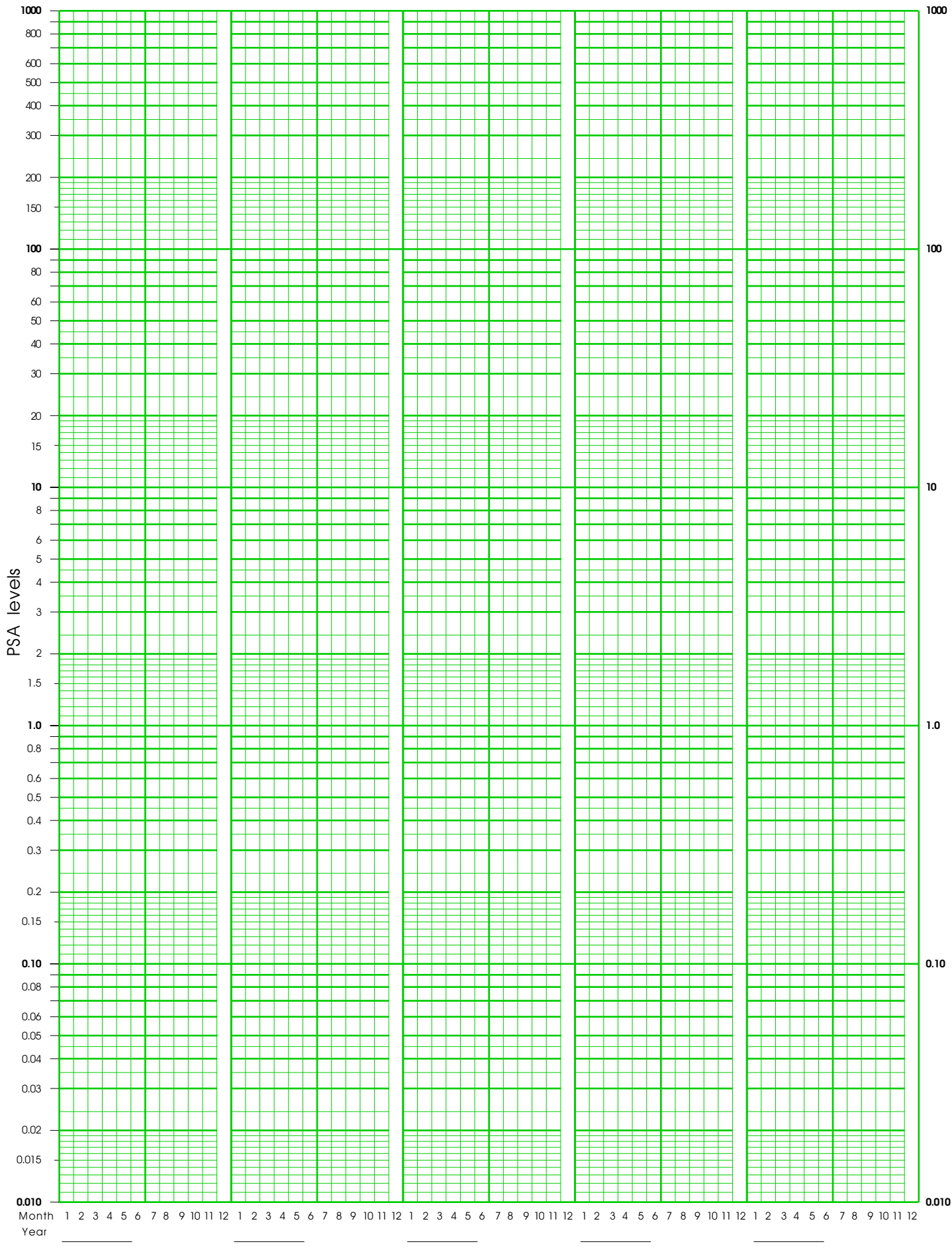

#### Six-Cycle Celeration Chart for PSA values between 0.001 and 1000

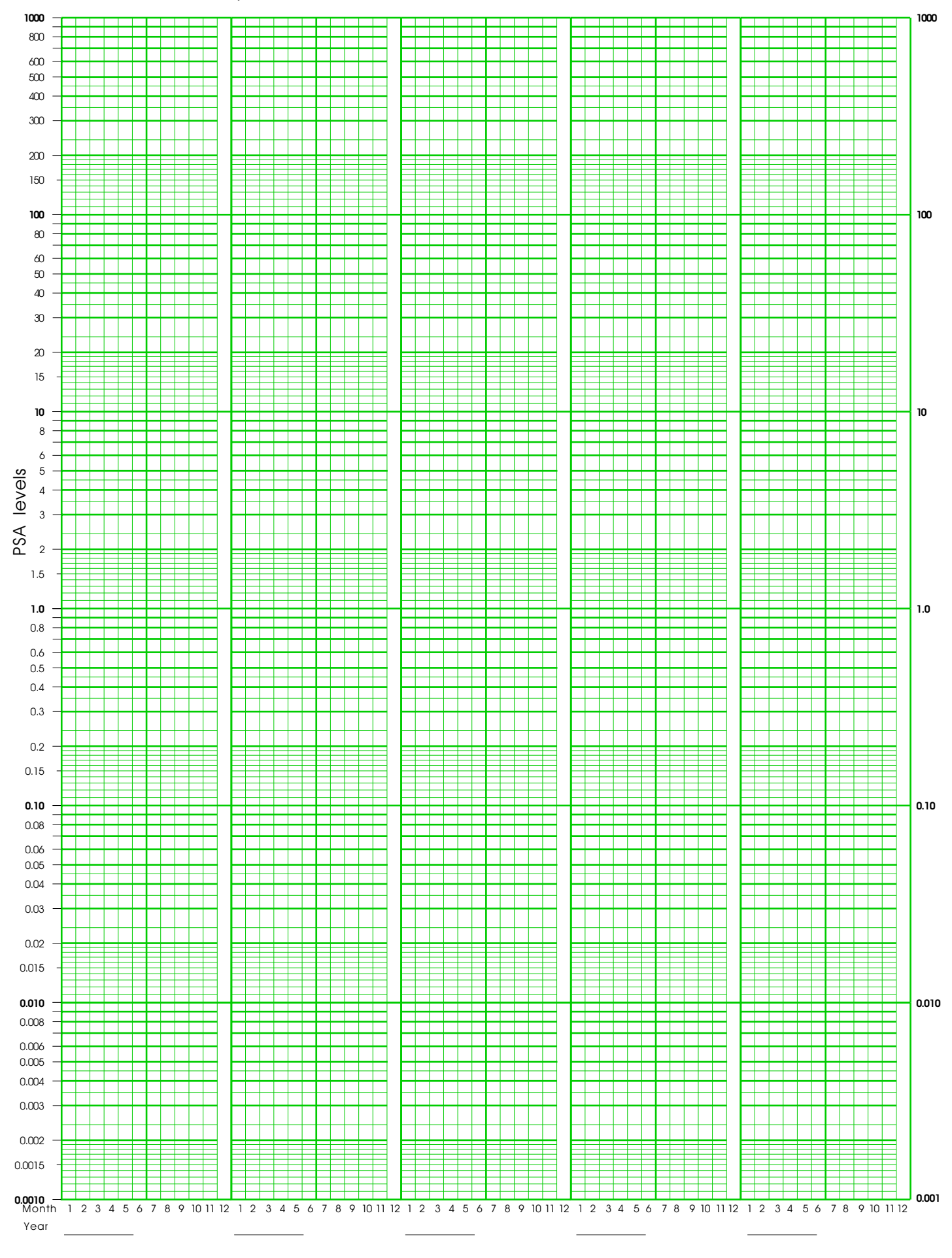